# praktická astronomie

**praktická fotometrie II, astrometrická měření**

**cvičení CLEA**

### redukce a transformace

### er skriva prof. Zdeňka Mikuláška Mikuláška

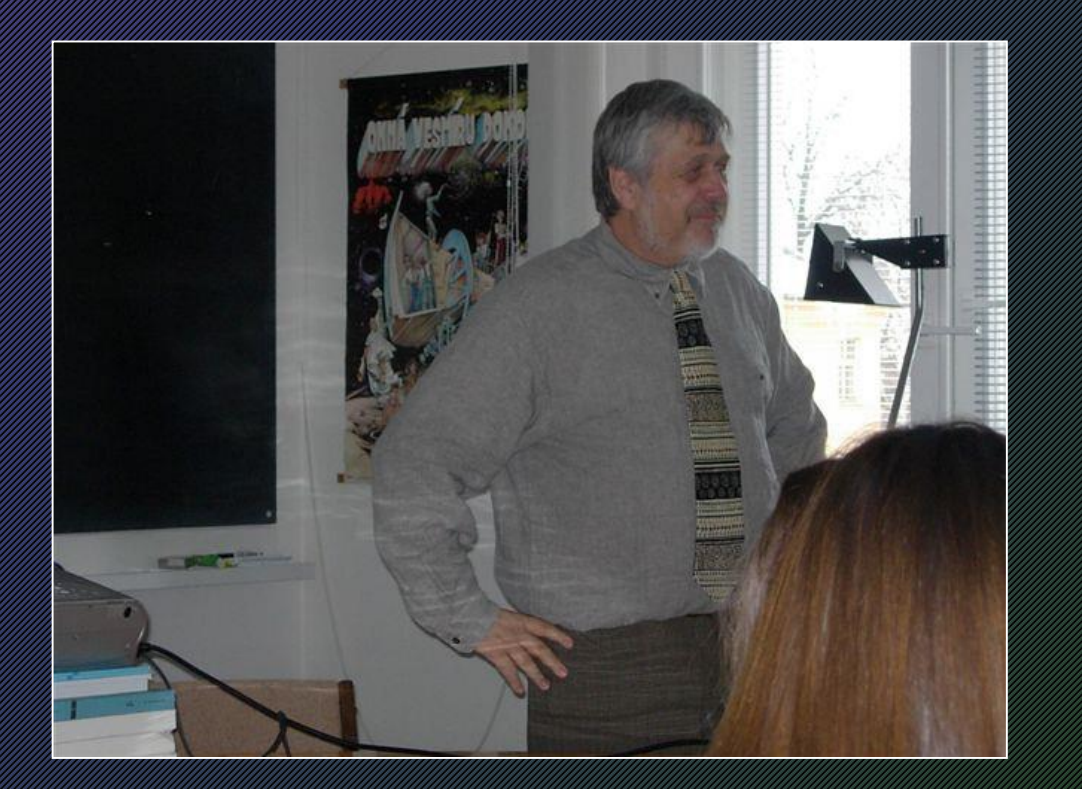

#### Redukce a transformace 5

#### Redukce na vliv zemské atmosféry  $5.1$

Při vlastním pozorování funguje zemská atmosféra jako jakýsi filtr propouštějící (nebo nepropouštějící) záření zkoumaných objektů, jehož vlastnosti se neustále mění. Zeslabení světla - atmosférická extinkce - je navíc různá v různých vlnových délkách. Atmosférická extinkce se kvantifikuje extinkčním koeficientem k, který je funkcí času a vlnové délky. Označíme-li  $m_0(c)$ hvězdnou velikost hvězd pozorovanou za hranicemi zemské atmosféry v určité barvě a  $m(c, z)$ hvězdnou velikost objektu pozorovaného z příslušného místa v zenitové vzdálenosti z, pak lze zjednodušeně psát:

#### $m(c, z) = m_0(c) + k(c) X(z)$

kde  $k(c)$  je tzv. lineární extinkční koeficient příslušné barvě vyjádřený v magnitudách, X je bezrozměrná veličina nazývaná vzdušná hmota, která vyjadřuje relativní výšku sloupce vzduchu v zemské atmosféry vztaženou k výšce sloupce vzduchu v zenitu.  $(X(0) = 1)$ . Pro planparalelní atmosféru platí, že vzdušná hmota je nepřímo úměrná kosinu zenitové vzdálenosti. Ve skutečné zemské atmosféře je pro rozsah zenitových vzdáleností, v nichž se běžně pozoruje, možno použít aproximaci ve tvaru:

#### $X = (1 - 0.0012 \tan^2 z) \sec z$ .

Vyneseme-li si pozorovanou hvězdnou velikost  $m$  (úměrnou např. velikosti výchylky měřícího přístroje) ve stabilní atmosféře v závislosti na vzdušné hmotě X sledovaného konstantně jasného objektu, pak bychom měli obdržet polopřímku  $(1 \le X)$ , jejíž sklon je roven extinkčnímu koeficientu a průsečík s osou  $y$  pak udává vněatmosférickou hvězdnou velikost objektu  $m_0$ . Problém ovšem je, že celou tuto Boguerovou polopřímku nelze obdržet v z daného míst v jeden okamžik, takže zde bude hrát značnou roli konstantnost extinkce během pozorování. Ta se může během noci významně měnit, zejména při přechodu front. Jinak je noc v tom to ohledu přece jenom klidnějším obdobím, ve dne se extinkce mění daleko rychleji a výrazněji.

Další komplikaci přináší skutečnost, že i citlivost aparatury se během pozorování může měnit (tzv. změna nulového bodu). Vlivy tohoto druhu lze alespoň zčásti omezit diferenciálním měřením s vhodně zvolenou srovnávací hvězdou (hvězdami) podobného typu a vhodnou strategií pozorování. Vždy by měl pozorovatel do pořadu pozorování zařadit měření jasnosti standardních hvězd a hvězd extinkčních. Oprava o extinkci se zpravidla vztahuje k dotyčné noci.

Extinkce zemské atmosféry je způsobena zejména rozptylem procházejícího světla na náhodných shlucích molekul vzduchu – jde tedy o tzv. Rayleighův rozptyl, který je i příčinou blankytné barvy denní oblohy. Velikost tohoto rozptylu v dané barvě je víceméně konstantní a závisí jen na počtu molekul v zenitovém vzduchovém sloupci a je tak tedy úměrný okamžité velikosti atmosférického tlaku. Vzhledem k tomu, že změny tlaku nikdy nebývají příliš dramatické, lze pro střední hodnotu Rayleighovy složky extinkce  $R(\lambda)$  psát vyjádření vycházející z modelu izotermické standardní atmosféry s výškovou škálou 7996 m.

$$
R(\lambda) = 0,107 \left\lfloor \frac{\lambda}{550 \text{ nm}} \right\rfloor^{-4} \frac{P(h)}{P(0)} \text{ mag} = 0,107 \left\lfloor \frac{\lambda}{550 \text{ nm}} \right\rfloor^{-4} \exp \left\lfloor \frac{-h}{7996 \text{ m}} \right\rfloor \text{ mag}.
$$

Předložený vztah jasně ukazuje na výhodu vysokohorských observatoří a pozorovaní v dlouhovlnných oblastech spektra.

Další významnou a navíc silně proměnnou složkou atmosférické extinkce je rozptyl na drobných částicích prachu (aerosolech)  $D(\lambda)$  o velikosti srovnatelné s vlnovou délkou světla. Na nich dochází k tzv. Mieovu rozptylu, který sice rovněž roste s klesající vlnovou délkou, ale s menší exponentem:

$$
D(c) = D(V) \left[ \frac{\lambda(c)}{550 \text{ nm}} \right]^{-1}.
$$

Právě změny zaprášenosti zemské atmosféry mohou znamenat výrazné změny celkového extinkčního koeficientu. Všeobecně platí, že v nízko položených a městských observatořích je vliv prachové extinkce velmi významný, mnohdy převyšující i Rayleighovu složku extinkce.<sup>9</sup>)

Vzhledem k tomu, že extinkci nikdy neměříme monochromaticky, ale heterochromaticky – určitém intervalu vlnových délek, bude situaci komplikovat skutečnost, že extinkce je silně závislá na vlnové délce. Důsledkem pak bude, že extinkční koeficienty určené prostřednictvím teplejších hvězd budou vždy o něco větší než koeficienty zjištěné pomocí hvězd pozdějších spektrálních tříd. Bude-li proto hvězdné pole během pozorování klesat k obzoru, relativně rychleji v něm budou slábnout vlivem atmosférické extinkce hvězdy ranějších spektrálních tříd. Tento efekt může významně ovlivnit i ta pozorování, kde jasnost proměnné hvězdy vztahujeme k většímu množství hvězd rozložených kolem ní, jak je to v případě CCD pozorování<sup>10</sup>).

#### 5.2 Transformace fotometrických barev

Stěžejní součástí analýzy fotometrických dat je tzv. transformace fotometrických barev. Pokud se nám už podaří odečíst vliv zemské atmosféry a získáme hvězdné velikosti objektů takové, jaké bychom naměřili vně ovzduší, je záhodno tyto výsledky transformovat tak, abychom je mohli porovnat i s daty, která jste pořídili před dvěma třemi lety, nebo s daty

<sup>9)</sup> Prachová extinkce jeví silné sekulární a sezónní variace. Na observatořích vysokohorských je zaprášenost minimální v zimě, kdy je vrstva inverze pod úrovní hvězdárny, v létě, kdy se dostává nad pozorovací stanoviště, bývá zaprášenost značná. V Brně je nejčistší vzduch počátkem října, pak zaprášenosti víceméně monotónně přibývá, aby se pak počátkem října vzduch opět výrazně vyčistil.

<sup>&</sup>lt;sup>10</sup>) CCD pozorování mají oproti pozorování fotometrem tu výhodu, že všechny hvězdy zaznamenané na snímku mají k sobě úhlově, tedy jsou zachyceny za prakticky identických atmosférických podmínek (stejná zenitová vzdálenost, stejná vzdušná hmota). Navíc jsou tato pozorování prováděna "současně". Toto jsou ideální podmínky pro diferenciální fotometrii, kde se jasnost proměnné hvězdy vztahuje k blízkým srovnávacím hvězdám. Nicméně s extinkcí je záhodno počítat zejména tehdy, jsou-li mezi hvězdami významné rozdíly v barvě srovnávacích hvězd, takže se začnou uplatňovat i extinkční členy druhého řádu. Jejich vliv je značný hlavně u širokopásmové fotometrie. Škody dané ignorováním vlivu atmosférické extinkce jsou však dosti potlačeny faktem, že se tu pozoruje zejména v červené barvě, kde atmosféra již tolik nevadí. Ale i zde se doporučuje vést pozorování tak, aby vzdušná hmota příliš nepřekročila bezpečnou hranici  $X = 2$ .

získanými z jiných pozorovacích stanovišť, jinými filtry a detektory. I když měříme v nějakém dobře definovaném systému, jakým je UBV, případ uvby, nikdy se nám nepodaří dosáhnout toho, aby naše zařízení mělo relativní spektrální citlivost, která přesně odpovídá definici. I kdybychom se nám to nakrásně povedlo, nebudeme se z této skutečnosti těšit déle než jednu sezónu, protože vlastnosti dalekohledu (např. spektrální odrazivost všech zrcadel), spektrální propustnosti filtrů, citlivosti detektorů apod. s časem mění. Normální transformace jsou ty, při nichž od instrumentálních barev přechází do systému do standardního fotometrického systému. Občas však potřebujeme přejít od jednoho fotometrického systému na druhý, abychom mezi sebou mohli hvězdné velikosti, či barevné indexy získané v různých fotometrických systémech porovnávat. Těmto transformacím se říká transformace speciální.

Pokud předem neznáme rozložení energie ve spektru hvězdy  $F(\lambda)$ , pak je v principu nemožné převést hvězdné velikosti získané v jedné (zpravidla instrumentální) barvě na hvězdné velikosti v barvě druhé<sup>11</sup>). Chceme-li tuto transformaci provést, musíme jasnost hvězdy zjišťovat alespoň ve dvou odlišných barvách. Platí to prosím i v tom nejjednodušším případě, kdy by sledovaný objekt zářil jako absolutně černé těleso o jisté efektivní teplotě. Lze ukázat, že v tomto případě vystačíme s jednoduchou lineární transformační rovnicí typu:

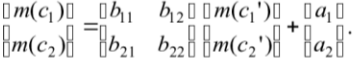

Tedy platí:

 $m(c_2)$  -  $m(c_1) = B_{21} [m(c_2) - m(c_1)] + A_{21}$ .

Speciálně pro monochromatické hvězdné velikosti definované vlnovými délkami  $\lambda_1$ ,  $\lambda_2$ ,  $\lambda_1$ ,  $\lambda_2$ ', ve Wienově aproximaci Planckova zákona dojdeme ke vztahu:

$$
m(\lambda_2) - m(\lambda_1) = \frac{\lambda \beta \lambda \beta (\lambda_2 - \lambda_1)}{\lambda_1 \lambda_2 (\lambda_2 - \lambda_1)} [m(\lambda_2) - m(\lambda_1)] + A_{21} \simeq \frac{\lambda_2 - \lambda_1}{\lambda_2 - \lambda_1} [m(\lambda_2) - m(\lambda_1)] + A_{21}.
$$

#### 5.2.1 Normální transformace

Příkladem takové transformace budiž převod z instrumentálního systému UBV do standardního systému UBV. Hodnoty mimoatmosférických hvězdných velikostí v instrumentálním systému označme malými písmeny s indexem 0, v standardním systému velkými. Měřením jasností hvězdných standardů (zvlášť vybraná množina neproměnných hvězd s dobře změřenými jasnostmi v daném systému) je možné stanovit pro daný přístroj a danou pozorovací sezónu definovat transformační funkci pomocí níž lze instrumentální velikosti převést na standardní. Při definici Johnsonova systému byl učiněn silně zjednodušující předpoklad, že lze tuto složitou transformační funkci vyjádřit lineárními vztahy typu:

> $V = v_0 + H_1 (B-V) + H_2$  $(B-V) = H_3 (b - v)_0 + H_4$  $(U-B) = H_5 (u-b)_0 + H_6$

<sup>&</sup>lt;sup>11</sup>) Toto je častá situace, kdy pozorovatelé nadšeně pozorují nějakou slabou hvězdu v tzv. integrálním světle bez použití jakéhokoli filtru. Rezignují tak zcela na možnost vypovědět cokoli o charakteristikách světelné křivky s výjimkou stanovení časových okamžiků situací, o nichž se předpokládá, že na barvě světla nezávisí (okamžik minima jasnosti zákrytové dvojhvězdy).

kde koeficienty  $H_i$  lze pro danou sezónu považovat za konstanty. Dlužno poznamenat, že tyto vztahy požívá většina pozorovatelů, třebaže dávají dosti nespolehlivé výsledky. Týká se to zejména indexu  $(U - B)$ , kde běžně vznikají chyby až 0,1 mag! Používá se proto složitějších vztahů – např. bilineárního (Harmanec a kol., 1977):

#### $(U-B) = H_5(u-b)_0 + H_6(b-v)_0 + H_7.$

Z povahy problému transformace je zřejmé, že v praxi musí být jak lineární tak bilineární přiblížení nedostatečné, pečliví zpracovávatelé fotometrických dat používají komplikovanější verze vztahů, kde se vyskytují i třetí mocniny  $(B-V)$ , transformační funkce se popisuje několika desítkami koeficientů, které se stanovují centrálně pro všechna měření na daném přístroji v dané sezóně. Podrobněji třeba Harmanec, Horn, Juza (1994).

Stále je třeba mít na mysli, že jakékoli barevné transformace jsou jen jistou náhražkou, která dobře funguje pouze tehdy, omezíme-li se na neproměnné hvězdy s běžným rozložením energie ve spektru. V případě proměnných hvězd může taková transformace vést i k zavádějícím výsledkům. Představme si, že se konkrétní hvězda výrazně mění jen v jediné barvě. V důsledku transformačních vztahů může tato dominantní proměnnost prosáknout i do jiných barev, a to třeba i v opačné fázi. Podobně zavádějící mohou být transformovaná měření hvězd s výraznými emisními čarami (novy, WR hvězdy) nebo hvězd s abnormálním rozložením energie ve spektru (CP hvězdy).

### fotometrie, step by step"

- fotoelektrické fotometry přinesly velkou přesnost měření, ale CCD detektory ji udělaly "lidovou", důvodů je několik:
	- vyšší účinnost = slabší hvězdy, kratší integrační časy
	- současné snímání pozadí a hvězd, srovnávacích hvězd a proměnných atd.

### fotometrie "step by step"

- fotometrie ze CCD snímků:
	- správná expozice, dobrý poměr S/N
	- *<b>Alibrace*
	- · minimální vliv "vzdušné hmoty"
	- volba správného rozlišení (cca 2"/pixel)
	- vícenásobné snímky
	- standardní filtry
	- správně zvolené standardní hvězdy

# fotometrie, těles v pohybu"

- 1. ponechat běžný pohyb dalekohledu, hvězdy jsou "body", obraz objektu bude protáhlý
- 2. jiná možnost je opačná dalekohled sleduje pohyb objektu, pak vzhled obrazu objektu je realistický a hvězdy jsou zobrazeny jako křivky
- 3. kombinací je pak metoda, kdy se dalekohled pohybuje poloviční rychlostí jako objekt, pak jsou obrazy všech objektů křivky
- druhá a třetí metoda klade velké technické nároky na vybavení montáže dalekohledu, zaměřme se tedy na metodu první

# fotometrie "těles v pohybu"

korekce pohybujících se objektů

- běžná metoda aperturní korekce nemůže být použitá přímo, **ale: 1999** 
	- spočteme z efemerid a vlastností dalekohledu a CCD kamery posun objektu v obou směrech
	- běžnou metodou určíme jasnosti hvězd
	- hvězdy uměle posuneme stejně jako se posunul objekt
	- určíme opět jejich jasnost
	- z rozdílu získáme korekci, kterou pak aplikujeme i při určení jasnosti pohybujícího se objektu

# astrometrická pozorování

- definice přesného systému souřadnic je složitá záležitost viz přednáška věnovaná souřadnicím (precese, nutace, vlastní pohyb)
- **FK4 1536 RVěZd**
- SAO 259 000 hvězd (jen 6 hvězd/stupeň<sup>2</sup>!)
- GSC vztaženy k FK3, SAO, chyba cca 0,5"
- **Hipparcos:** 
	- katalog 118 000 hvězd s přesností 0,002"
	- Tycho katalog 1 058 000 hvězd s přesností 0,05"
- oba katalogy používají nový systém z roku 1995 IAU schválila: International Celestial Reference System (ICRS) založený na polohách velmi vzdálených zdrojů (bez vlastního pohybu)
- nejrozsáhlejšími astrometrickými katalogy jsou USNO-A2.0 a USNO-SA2.0
- $\bullet$  [USNO-A2.0](http://tdc-www.harvard.edu/catalogs/ua2.html) obsahuje 526 000 000 hvězd, tj. cca 12 000/o<sup>2</sup>
- verze USNO-SA2.0 (57 000 000 hvězd) je ke stažení [zde](http://tdc-www.harvard.edu/catalogs/usnosa2.html)

### **astrometrie**

• malou plochu oblohy lze popsat "geometrií tečné roviny" • pro souřadnice objektu v této rovině pak platí

$$
X = \frac{\cos \delta \sin(\alpha - \alpha_0)}{\cos \delta_0 \cos \delta \cos(\alpha - \alpha_0) + \sin \delta_0 \sin \delta}
$$
  

$$
Y = \frac{\sin \delta_0 \cos \delta \cos(\alpha - \alpha_0) - \cos \delta_0 \sin \delta}{\cos \delta_0 \cos \delta \cos(\alpha - \alpha_0) + \sin \delta_0 \sin \delta}
$$

• je to gnomonická projekce, tečná rovina se hvězdné oblohy dotýká v místě o souřadnicích  $(\alpha_0, \delta_0)$ 

### **astronometrie**

• opačný vztah je pak

$$
\alpha = \alpha_0 + \arctan\left(\frac{X}{\cos\delta_0 - Y\sin\delta_0}\right)
$$

$$
\delta = \arcsin\left(\frac{\sin\delta_0 + Y\cos\delta_0}{\sqrt{1 + X^2 + Y^2}}\right)
$$

• obraz hvězdy vzdálené od optické osy dalekohledu o úhel q je od ní lineárně vzdálen *r = F .tan* q, kde *F* je ohnisková vzdálenost dalekohledu, pro malé úhly je pak možné použít *r = F .* q, kde q je v radián electrónica de la composición de la composición de la composición de la composición de la composición d<br>A la composición de la composición de la composición de la composición de la composición de la composición de

### astrometrie

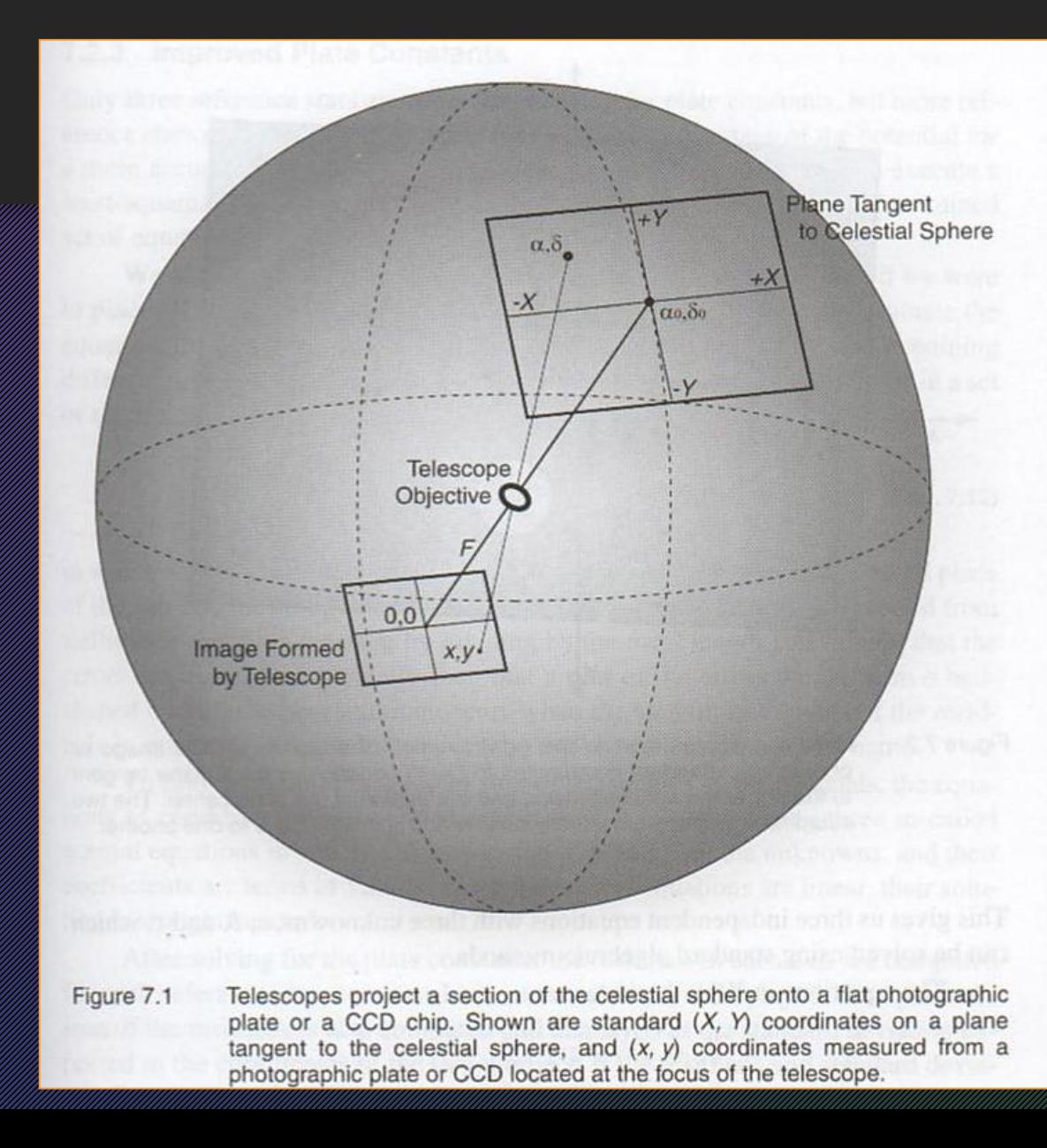

### **astronometrie**

- **Fisouřadní de nasnímku**
- ideální případ osy snímku jsou rovnoběžné se souřadnicemi a ve středu snímku je bod odpovídající (o.,  $\delta_0$ )
- pak X=x/F a Y=y/F
- ale ve skutečnosti je to jinak, nutno uvážit potřebnou rotaci a translació
- obecně se jedná o lineární transformaci

$$
X = ax + by + c
$$

$$
Y = dx + ey + f
$$

### astrometrie

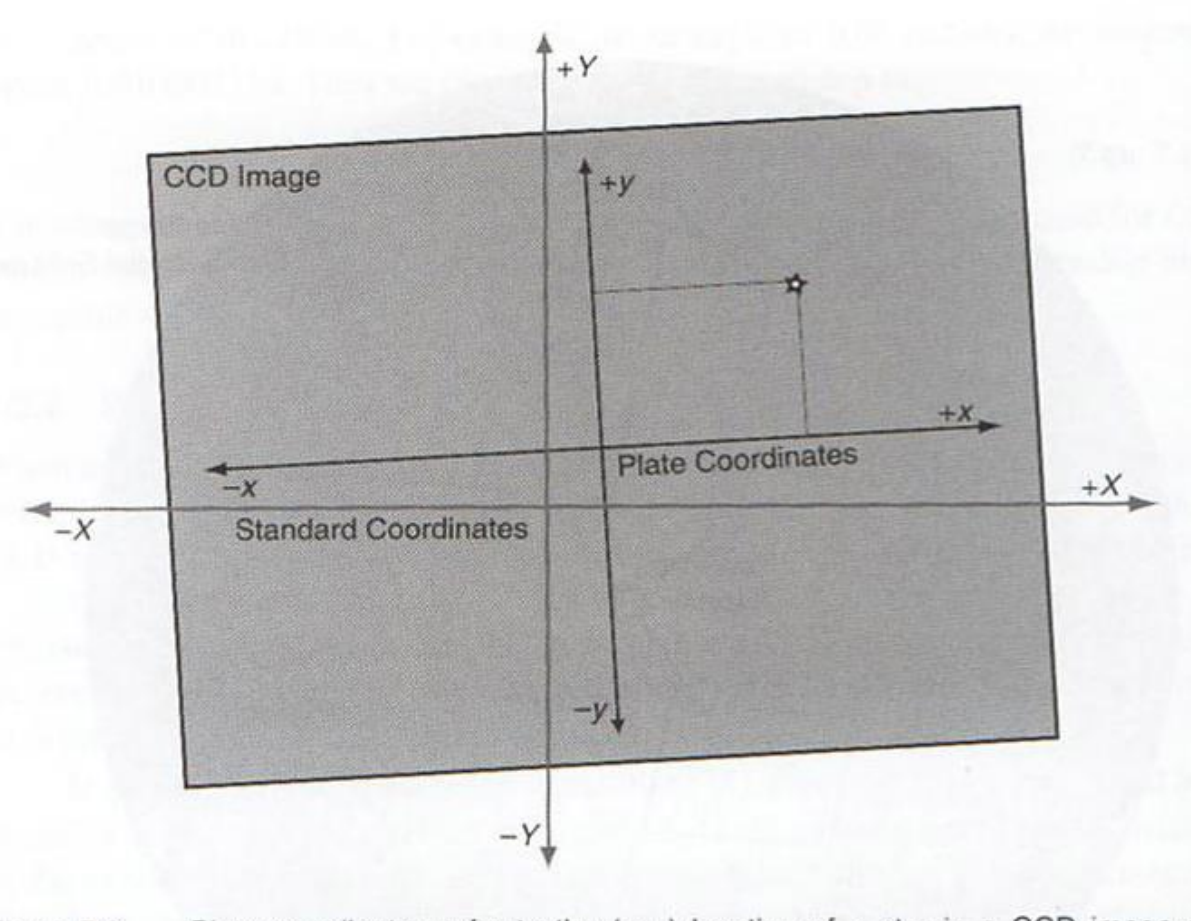

Plate coordinates refer to the  $(x, y)$  location of a star in a CCD image or Figure 7.2 photograph; standard coordinates to  $(X, Y)$  coordinates on a plane tangent to the sky at the right ascension and declination of the plate center. The two coordinate systems are usually rotated and shifted relative to one another.

### **astronometrie**

- konstanty *a, b, c, d, e, f* jsou konstantami snímku a lze je určit empiricky z poloh tří nebo více referenčních hvězd
- větší počet referenčních hvězd umožní použít při hledání konstant metodu nejmenších čtverců
- po určení konstant snímku pak pro hvězdu s neznámými souřadnicemi spočteme
- algoritmus výpočtu je podrobněji vyložen v knize The Handbook ...

$$
X = ax + by + c
$$
  

$$
Y = dx + ey + f
$$

$$
\alpha = \alpha_0 + \arctan\left(\frac{X}{\cos\delta_0 - Y\sin\delta_0}\right)
$$

$$
\delta = \arcsin\left(\frac{\sin\delta_0 + Y\cos\delta_0}{\sqrt{1 + X^2 + Y^2}}\right)
$$

# praktická astrometrie

- čtyři kroky
	- stanovení polohy každé ref. hvězdy (na snímku)
		-
- výpočet konstant snímku
- stanovení polohy objektu našeho zájmu (na snímku)
- výpočet souřadnic objektu

# praktická astrometrie

### • CCD snímek použitelný k astrometrickým měřením:

- přesný čas
- **expozice**
- kalibrace
- dostatečná výška nad obzorem (>45°)
- vhodné rozlišení
- sever nahoře
- dostatek referenčních hvězd
- žádné jiné úpravy než kalibrace!

# tipy - astrometrie

- astrometrie nově objevených objektů
- e strometrie planet ek a komet za komet [zde](../../../Users/uživatel/Documents/Tomáš Gráf/Documents/PDF/CCDastrometryA+C.pdf) nebo [tady](BP_astrometrie_planetek.pdf) za ko
- identifikace objektů
- měřítko snímku a orientace
- **er výuka** 
	- vlastní pohyb hvězd
	- roční paralaxa
	- určení parametrů dráhy tělesa

# tipy - fotometrie

- proměnné hvězdy
	- zákrytové proměnné hvězdy
	- dlouhoperiodické proměnné hvězdy
	- novy, supernovy
- tranzity exoplanet
- planetky
	- fotometrická pozorování

# proměnné hvězdy

- světelná křivka
- er skrita prof. Zdeňka Mikuláška Mikuláška

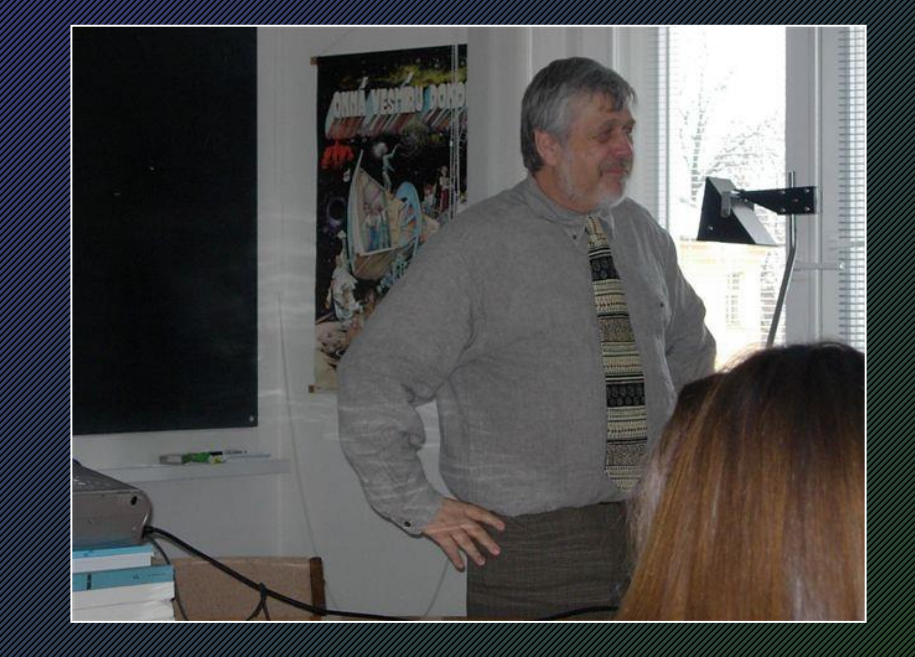

#### 6 Metody výzkumu proměnných hvězd

#### 6.1 Světelná křivka

Světelná křivka je závislost hvězdné velikosti, či jasnosti sledovaného objektu na čase udávaného zpravidla v juliánských dnech. Hvězdná velikost se udává v magnitudách, někdy též v jejích zlomcích (milimagnitudách - mmag). Hvězdnou velikost proměnné hvězdy určujeme zpravidla relativně<sup>12</sup>), a to pomocí poměru jasnosti zkoumané hvězdy  $j<sub>h</sub>$  a jasnosti jiné, vhodně zvolené srovnávací hvězdy js, která by měla být hvězdou neproměnnou. Pak vynášíme na vertikální osu veličinu Δm:

$$
\Delta m = -2.5 \log \frac{J_h}{J_s},
$$

běžně však v opačném směru tak, aby při vzrůstu jasnosti šla světelná křivka vzhůru. Pokud je známa hvězdná velikost srovnávací hvězdy (tu můžeme určit i fotometrickým měřením vůči tzv. standardním hvězdám se známou hvězdnou velikostí), pak můžeme vynášet přímo hvězdnou velikost proměnné hvězdy v závislosti na čase.

Zpravidla bývá důležité uvést v jakém spektrálním oboru jsme jasnosti obou hvězd porovnávali. Měření sice můžeme provádět v instrumentálním fotometrickém systému, kde je spektrální citlivost určena jen vlastnostmi zemské atmosféry, přístroje a detektoru, mnohem lepší je však měření jasnosti provádět ve vhodně zvoleném mezinárodním fotometrickém systému ( $UBV(R,I,J.,)$ , uvby aj.).

U proměnných hvězd však nemusí být závisle proměnnou veličinou jenom jasnost nebo jasnosti příbuzná veličina, ale i jiná veličina, například radiální rychlost, indukce magnetického pole, intenzita nějaké spektrální čáry nebo výška Balmerova skoku. Postup zpracování takovéhoto pozorování bývá velmi často podobný jako zpracování klasické světelné křivky.

#### 6.2 Čas pozorování

Světelné změny zpravidla vztahujeme k okamžiku pozorování vyjádřeného v juliánských dnech a jejich zlomcích. Juliánské datum je volně plynoucí časový údaj odpovídající počtu dnů, které uplynuly od jistého, časově dostatečně vzdáleného počátku. Čas<sup>13</sup>) pozorování vyjádřený v příslušném pásmovém (letním pásmovém) čase je nutno nejprve převést na čas světový (UTC) a pak na tzv. geocentrické juliánské datum – JD<sub>geoc</sub>. Pokud nás zajímá

<sup>&</sup>lt;sup>12</sup>) Od pravidla se občas upouští, pokud se souběžně zpracovávají data o velkém počtu hvězd, která se získávají třeba celooblohovými snímky. Tuto metodiku používá např. ženevská fotometrie, kde měření mnoha hvězd je redukováno na standardní systém a hvězdné velikosti proměnných jsou určovány zásadně statisticky jako chyby opakovaných měření.

<sup>&</sup>lt;sup>13</sup>) Problémy s určováním a udáváním času jsou zevrubně zmiňovány v učivu předmětů Obecná astronomie a Astronomická pozorování.

například periodicita světelných změn toho kterého objektu, je praktické tento údaj vztáhnout na Slunce, které se v Galaxii v časové škále stovek let pohybuje rovnoměrně a přímočaře. Pomocí tzv. heliocentrické korekce<sup>14</sup>) se skutečné juliánské datum, v němž bylo pozorování na příslušné místě Země provedeno:  $JD_{\text{eec}}$  se převede na tzv. heliocentrické juliánské datum –  $JD_{hel}$ . Takto se pozorování provedené ze zrychleně se pohybující Země vztáhne na Slunce. které prostorem putuje mnohem rovnoměrněji.

#### 6.3 Perioda světelných změn

U některých typů proměnných hvězd se pozorované světelné i jiné změny opakují se značnou pravidelností. Proměnnost hvězdy určuje nějaký periodický děj, jehož perioda pak odpovídá periodě světelných změn příslušné proměnné hvězdy. V některých případech se můžeme setkat i s kombinací několika periodických dějů, případně periodického děje s nějakými aperiodickými změnami, či trendy.

Vysledování periodicity proměnné hvězdy a nalezení délky periody jejích změn mnohé vypovídá o fyzikální podstatě pozorovaných změn i o proměnné hvězdě samotné. Navíc umožňuje stanovit předpověď chování hvězdy směrem do budoucnosti i do minulosti.

Pozor, ani po opravě na heliocentrický čas obecně nemusí pozorovaná perioda (frekvence) dějů souhlasit s periodou (frekvencí) tohoto děje, kterou by udal pozorovatel spojený s pozorovaným objektem, a to v důsledku Dopplerova jevu. V prvním přiblížení je tu rozhodující hodnota radiální rychlosti RV. Je-li P' pozorovaná perioda, f' pozorovaná frekvence a P vlastní perioda, f' vlastní frekvence, pak platí jednoduchá relace:

$$
\frac{P}{P'} = \frac{f'}{f} = 1 - \frac{RV}{c}.
$$

Jestliže se k nám objekt blíží, jeví se nám frekvence dějů, které tam probíhají, vyšší, vzdaluje-li se, je tomu naopak. Tento vztah je důležitý i v situaci, kdy se radiální rychlost mění - třeba v důsledku oběžného pohybu Země nebo složek dvojhvězdy.

V katalozích jsou však výhradně uváděny periody pozorované, a to z toho důvodu, že u řady objektů velikost radiální rychlosti neznáme. Ta se standardně měří z posunu spektrálních čar, jejichž laboratorní frekvence (vlnové délky) známe.

V pozorovatelské praxi se lze setkat s rozličnými modifikacemi i stupni periodicity proměnnosti:

- a) ideální proměnnost světelné křivky získané v různých cyklech jsou v rámci přesnosti měření zcela identické:
- b) sekulární (dlouhodobé) změny tvar světelné křivky nebo délka periody se dlouhodobě mění:
- c) více period světelná křivka je výsledkem superpozice několika periodických změn, probíhajících nezávisle a s různými, zpravidla nesoudělnými periodami nebo frekvencemi;
- d) aperiodické (neperiodické) změny, trendy přes periodické změny se překládají aperiodické změny a trendy, které periodické změny modulují a mění jejích úroveň.

<sup>&</sup>lt;sup>14</sup>) Heliocentrická korekce může dosáhnout maximálně 500 sekund. Pakliže se světelné změny dějí ve škále dní, pak je možné heliocentrickou korekci zanedbat a obě juliánská data ztotožnit.

Reálná pozorování je zpravidla obtížné hned správně rozšifrovat, a to hned z několika důvodů:

- pozorování jsou vždy zatížena chybami, ať už náhodnými, s nimiž se dokáže dosti dobře vyrovnat teorie chyb nebo tzv. vyrovnávací počet, nebo systematickými, jež nelze redukovat bez znalosti příčin toho, proč vznikají:
- zřídkakdy se nám *podaří* pozorováním v jednom kuse získat celou světelnou křivku dostatečně dobře pokrytou body.

Z těchto důvodů se jako výhodné jeví využít periodičnosti dotyčné proměnné hvězdy a pozorované úseky světelné křivky získané v různých cyklech seskládat do jediné světelné křivky obsahující všechna pozorování. K tomu je nutno znát tzv. světelné elementy.

Jen výjimečně si můžeme být hned od počátku jisti, že perioda světelných změn, kterou se nám podařilo stanovit, je skutečně reálná. Nejčastěji se dopustíme těchto přehmatů:

- a) reálná perioda je ve skutečnosti dvojnásobná, ve světelné křivce jsou dvě na první pohled nerozeznatelné vlny. Zde je vhodné buď zpřesnit pozorování (zvětšit jejich počet), nebo získat dodatečnou informaci o periodicitě změn jinak než fotometricky;
- b) skutečná perioda je s fiktivní periodou v poměru malých přirozených čísel to byl i případ periody Merkuru, o němž se až donedávna soudilo, že jeho oběžná perioda se shoduje s rotační:
- perioda může být zdánlivá v důsledku určitého pravidelného rozložení okamžiků pozorování  $c)$ hovoříme tu často o tzv. aliasech – více viz 6.6.3.

#### 6.4 Světelné elementy. Skládání pozorování

Světelnými elementy proměnné hvězdy s jednou periodou světelných změn jsou perioda a juliánské datum nějakého významného okamžiku, od něhož pak začínáme počítat tzv. fázi světelné křivky. V tomto okamžiku jasnost hvězdy zpravidla dosahuje jednoho z extrému maxima (u cefeid) nebo minima (u zákrytových dvojhvězd). Pomocí okamžiku základního minima nebo základního maxima  $M_0$  v juliánském datování a periody P vyjádřené ve dnech, lze pak předpovědět heliocentrické juliánské datum příslušného extrému podle vztahu:

 $JD_{hel}$ (Max., min.) =  $M_0$ (Max., min.) +  $E \cdot P$ ,

kde  $E$  je tzv. epocha, číslo cyklu, matematicky jde vždy o celé číslo. Předpověď pro Zemi  $JD_{\text{geoc}}$  zjistite z  $JD_{\text{hel}}$  odečtením heliocentrické korekce.

Pro konstrukci skládané světelné křivky využíváme pak tzv. (fotometrické) fáze proměnné hvězdy  $\varphi$ :

$$
\varphi(t) = \text{FRAC} \left[ \frac{JD_{hel}(t) - M_0}{P} \right].
$$

Fáze proměnné hvězdy tak zastupuje čas, nabývá hodnot od 0 do 1.

Rozptyl bodů zkonstruované skládané světelné křivky může být výsledkem:

- a) rozptylu (náhodných chyb) měření;
- b) aperiodičností světelných změn, případně světelných změn probíhajících s jinou (jinými) periodou (periodami);

c) nepřesností stanovení periody.

#### 6.5 Analýza časových řad

#### 6.5.1 Základní úvahy

Každé jednotlivé pozorování kterékoli fyzikální veličiny spojené se zkoumaným objektem, pokud je provedeno v určitém čase, představuje jeden bod (i-tý) časové řady pozorovaní daného objektu. Jde vlastně o uspořádanou dvojici čísel  $t_i$ ,  $y_i$ , kterou případně můžeme doplnit o váhu  $w<sub>i</sub>$ *i*-tého měření.

Pokud zjistíte, že se zkoumaná veličina (dále už jen jasnost) prokazatelně mění, bude nás přirozeně zajímat, jakou povahu tyto změny mají, zda jsou pravidelné, polopravidelné nebo zcela nepravidelné. V případě pravidelných, opakujících se změn, budeme chtít znát periodu. Vzhledem k povaze astronomických pozorování konaných zpravidla z jednoho místa na povrchu Země to nemusí být zrovna jednoduchý úkol. Rotace Země, rušení pozorování Měsícem, sezónní změny podmínek viditelnosti objektu, jakož i nepravidelné změny oblačnosti vedou k tomu, že:

- a) pozorování v sobě obsahují kdejaké vzorkovací periody (perioda 1 hvězdného dne je při pozorování ze Země skoro povinná)
- b) pozorování jsou zpravidla rozložena v čase velmi nerovnoměrně (vzdálenost sousedních pozorování může být několik minut i několik let.

Správná a úplná analýza astronomických časových řad tak bývá záležitostí, kterou ani v době všeobecné dostupnosti výkonných počítačů, nelze dělat zcela mechanicky. Je třeba určitého citu pro věc a klidného zvážení, co lze z daných pozorovacích dat ještě určit, a co už asi ne.

Prvním krokem analýzy by vždy mělo být grafické znázornění příslušné časové řady. Z něj získáme prvotní představu o tom, co můžeme od analýzy této řady očekávat a jakou strategii dalšího postupu zvolit.

- Přihodí-li se nám, že studovaný soubor je dostatečně bohatý a pozorování v něm následují dostatečně hustě za sebou, může se stát, že přímo z takového grafu budeme moci odhadnout skutečnou periodu změn<sup>15</sup>). Každopádně ale z grafu budeme moci odhadnout, zda nedochází k trvalému vzestupu nebo poklesu studované veličiny nebo zda nejvýraznější změny jasnosti nejsou sice plynulé, ale zjevně nepravidelné, bez zjevné jedné periody změn.
- Pokud časová řada sestává z měření pořízená několika různými pozorovateli nebo přístroji, je vždy užitečné je v grafu odlišit různými symboly, abychom se tak přesvědčili, že mezi jednotlivými skupinami měření neexistují systematické rozdíly (při detailním zpracování s těmito rozdíly musíme počítat vždy).
- · Je třeba si uvědomit, že z dané časové řady v principu nelze určit hodnotu periody, která by byla delší než trvání celé série pozorování. To, že je změna vskutku periodická, budeme moci tvrdit teprve tehdy, budeme-li vycházet z dat pokrývajících několik cyklů.
- V principu lze zkoumat, zda není v datech přítomna nějaká perioda, která je menší než minimální časový interval mezi sousedními pozorováními, musíme si však být vědomi, že i

<sup>&</sup>lt;sup>15</sup>) Toto se člověku přihodí tak jednou dvakrát v životě.

když takovou periodu nalezneme, může to být perioda zdánlivá, vzniklá jenom v důsledku fázového skládání. Dejme tomu, že bychom zjistili, že hvězda jeví periodu kolem jednoho dne. Pokud měříme hvězdu pravidelně v týž okamžik hvězdného času (např. při průchodu hvězdy meridiánem), pak nemůžeme v principu vyloučit, že hvězda nemá periodu poloviční nebo třetinovou. K tomu bychom potřebovali nové časové řady s rozestupy měření nejméně o řád menšími. Tedy na prokázání existence periody cca 0,1 dne se sinusovou světelnou křivkou jsou nezbytná měření s hustotou měření cca 0,01 dne. Jde-li o dvojitou sinusovku (např. eliptické proměnné), je třeba mít k dispozici řadu s kadencí  $0,005$  dne.

Začínáme-li tedy studium proměnné hvězdy o níž nevíme zhola nic (proměnná srovnávací nebo kontrolní hvězda), měli bychom začít hustými celonočními pozorováními, abychom si učinili představu, jaké nejrychlejší změny jasnosti můžeme u daného objektu očekávat. Teprve tehdy, kdy vyloučíme změny na časové škále jedné noci, si můžeme dovolit danou hvězd pozorovat během noci méně než třikrát.

#### 6.5.2 Obecné zákonitosti a problémy při hledání period

Hledáním periodických jevů v časových řadách se zaobírá řada dalších vědních disciplín. Tam se zpravidla daří získávat souvislé pozorovací řady s konstantním rozestupem po sobě následujících měření. V takových případech se s velkou výhodou k rozborům periodicity využívá klasické Fourierovy analýzy. V případě studia hvězd se s podobnou situací prakticky nesetkáme, proto o ní ani nebudeme mluvit.

V astronomické literatuře najdeme celou řadu matematických, zpravidla počítačových metod k hledání periodicity, a nové se stále objevují. Jsou však vždy obměnou dvou základních principů, pomocí nichž lze v datech s nepravidelným časovým rozložením hledat:

- 1. Metody, které pro každou zkusmou periodu setřídí data do fázového diagramu a v jednotlivých malých fázových intervalech (binech) pak zkoumají míru rozptylu bodů. Za nejlepší se považuje ta perioda, pro níž je rozptyl ve všech fázích intervalu minimální.
- 2. Metody, které předem předpokládají určitý tvar světelné křivky, zpravidla ve formě jejího modelu, a pak hledají takovou periodu, pro níž shoda modelové funkce s pozorovanými daty nejlepší. Ona shoda se hledá nejčastěji regresními metodami založenými na metodě nejmenších čtverců.

První metoda minimalizace fázového rozptvlu má tu výhodu, že toho o tvaru světelné křivky předpokládá velice málo, a je tedy vhodná pro situaci, kdy o dotyčné proměnné hvězdě nevíme prakticky nic. Výhodou druhé metody je, že dostaneme kromě odhadu periody i odhad nejistoty jejího určení, jakož i matematický popis tvaru proložené křivky změn, což se může pro další zpracování hodit. Musíme se však strefit do tvaru světelné křivky. Kdybychom třeba pro zákrytovou dvojhvězdu předpokládali světelnou křivku ve tvaru sinusovky, což je docela běžný předpoklad metody (2), asi bychom se k reálné oběžné periodě nepropracovali.

Doporučení je tedy jasné: nejprve použít některou z variant metody minimalizace fázového rozptylu, najít periodu, ze tvaru světelné křivky odhadnout typ proměnné hvězdy a pro model její světelné křivky upřesnit nalezenou periodu a zjistit další charakteristiky světelné křivky a získat předpověď světelného chování hvězdy.

Při hledání periody zcela neznámé proměnné hvězdy metodou minimalizace fázového rozptylu je nezbytné zadat minimální a maximální předpokládanou periodu změn. Zde se nejčastěji klade za nejdelší periodu délka celé časové řady, za minimální se pak minimální časová vzdálenost mezi po sobě následujícími měřeními. Stěžejní ovšem je správná volba kroku prohledávání, s nímž měníme zkusmou periodu. Pokud bychom zvolili ten krok příliš velký, mohlo by se stát, že bychom správnou periodu mohli přeskočit. Na druhou stranu nemá smysl volit tento krok příliš krátký, neboť bychom si tak zbytečně prodlužovali celý výpočet. Pokud očekáváme sinusoidální světelnou křivku, pak stačí volit tak velký krok, se rozdíl fází na začátku a na konci časové řady změní právě o desetinu periody. Je zřejmé, že za těchto okolností je rozumné od period přejít ke frekvencím, kde prohledávací krok je lineární. Je-li T délka časové řady a  $\Delta\varphi$  požadovaný krok ve fázi (v případě sinusovky 0,1), pak krok pro prohledávání ve frekvencích je  $\Delta f = \Delta \phi / T$ .

Je potřeba si uvědomit, jaké nároky tato podmínka klade. Jestli např. máme pozorování pokrývající 100 dní s minimální vzdáleností 0,1 dne, pak pro  $\Delta \varphi = 0.1$  musíme zvolit frekvenční krok 0,001 d<sup>-1</sup> (cyklů za den) v intervalu možných period od 100 dní do 0,1 dne to bude  $(1/0,1-1/100)/0,001$  = 9990 zkusmých frekvencí. Budou-li ale data pokrývat 1000 dní (3 roky), bude zapotřebí zkusmých frekvencí desetkrát víc. Existují-li v datech výrazné sezónní přestávky, je účelné časovou řadu rozdělit na menší skupiny. Je-li v datech periodicita, měla by se projevit i při zpracování v menších skupinách. Pak se můžeme opět vrátit k hromadnému zpracování ale interval prohledávaných frekvencí lze významně zúžit.

#### 6.5.3 Metody minimalizace fázového rozptylu

V literatuře se setkáme s množstvím metod, z nichž ovšem většina je dosti náročná na čas a proto se používají jen zřídka. Jsou však i výjimky...

Dosti známou variantou metody minimalizace fázového rozptylu je Morbeyho varianta z roku 1973. Spočívá v tom, že se data znormují a zkvantují na celočíselné hodnoty od 1 do 11. Pro každou zkusmou periodu se pak znormují fáze do intervalu celočíselných hodnot 1 až 10 (např. fázím 0,0 až 0,1 se přidělí index 1, apod.). Fázový rozptyl pro danou periodu se pak definuje jako součet rozdílů maximální a minimální hodnoty proměnné pro každou skupinu podmnožinu dat se stejným indexem normované fáze. Ideálně by pak měl být celkový fázový rozptyl nulový, pro nesetříděná data pak dostáváme hodnotu 10 x (11-1) = 100. Vtip metody spočívá v tom, že data není nutno pro každou zkusmou periodu řadit vzestupně podle fáze, což je náročné na výpočetní čas.

Dnes nejrozšířenější a nejznámější je metoda navržena Stellingwerfem (1978) která spočívá v minimalizaci bezrozměrného parametru  $\theta$ , charakterizujícího míru kvality proložení střední světelnou křivkou. Pro každou zkusmou periodu vypočteme fáze pro jednotlivá pozorování  $\{m_i, t_i\}$ ,  $i = 1, 2... N$ , a každé z nich zařadíme do M odpovídajících *fázových binů* pokrývajících všechny fáze od 0 do 1 (třeba po desetinách).  $n_k$  nechť je počet pozorování v ktém binu a  $s_k$  nechť je odhad rozptylu kolem střední hodnoty  $m_k$  v daném binu:

$$
\theta = \frac{\sum_{j=1}^{M} \prod_{i=1}^{n_k} (m_{ki} - \overline{m_k})^2}{(N - M) S}
$$

kde S je odhad celkového rozptylu celého materiálu  $(M = 1)$ :

$$
S = \sum_{i=1}^N \frac{(m_i - \overline{m})^2}{N-1} \, .
$$

Během výpočtu lze experimentovat s volbou počtu vzorků  $M$  a ještě tzv. reprezentací – použití vzájemně posunutých fázových intervalů. Např. pro hledání periody hvězdy s jednoduchou křivkou se doporučuje pracovat s 5 ekvidistantními fázovými biny ve dvou reprezentacích vzájemně posunutých o fázi 0,1. Pokud pracujeme se složitějšími křivkami s více minimy a maximy, musíme volit nejen větší počet fázových binů, ale i příslušně kratší krok ve zkusmých frekvencích. Jestliže pro jednoduše periodickou křivku stačí volit zkusmé frekvence tak, aby fázová diference následujících frekvencí byla 0,1, pak třeba pro křivku s očekávanými 5 minimy to již musí být pouze 0,02 a místo 5 fázových binů je nutno vzít binů 25, jinak hrozí, že při použití této metody mineme nějaké významné setřídění.

#### 6.5.4 Metody založené na modelování světelné křivky

Víme-li předem, jaký tvar by měla mít proměnná hvězda, jejíž periodu hledáme, pak ji musíme nejprve vyjádřit ve formě určitého modelu – funkce fotometrické fáze  $\varphi$  a souboru dalších parametrů, který můžeme formálně zapsat v podobě vektoru  $\beta$ . Nejčastěji je takovou vhodnou funkcí trigonometrický polynom až do řádu k:

$$
y(\beta, \varphi) = A_0 + \sum_{j=1}^{k} \Big[ A_j \cos(2\pi \varphi) + B_j \sin(2\pi \varphi) \Big]; \qquad y(\beta, \varphi) = A_0 + \sum_{j=1}^{k} A_j \cos \Big[ 2\pi (\varphi - \varphi_{0j}) \Big],
$$

kde vektorem parametrů  $\beta$  jsou buď:  $\beta = \{A_0, A_1, \dots A_k, B_1, \dots B_k\}$  nebo  $\beta = \{A_0, A_1, \dots A_k, \varphi_0, A_1, \dots A_k, B_k, A_k, \varphi_0, A_k, \varphi_0, A_k, \varphi_0, A_k, \varphi_0, A_k, \varphi_0, A_k, \varphi_0, A_k, \varphi_0, A_k, \varphi_0, A_k, \varphi_0, A_k, \varphi_0, A_k, \varphi_0, A_k, \varphi_0, A_k$ ...  $\varphi_{0k}$ }. Hledání optimální periody lze pak řešit instrumentářem nelineární metody nejmenších čtverců, kde hledáme periodu P, tak aby následující suma S byla minimální:

$$
S(\boldsymbol{\beta}, P) = \sum_{i=1}^{N} [m_i - y(\boldsymbol{\beta}, t/P)]^2
$$

Závislost  $S(\beta, P)$  na periodě je pak tzv. *periodogram*. V jeho grafické podobě lze snad najít vhodné periody včetně ovšem i zdánlivých a falešných period. Čím hlubší bude hodnota funkcionálu S pro příslušnou periodu, tím pravděpodobnější je, že jste našli reálnou periodu.

Upozorňuji, že vše záleží na tom, do jaké míry jsme se při výběru regresního modelu do tvaru světelné křivky konkrétní proměnné hvězdy strefili. Nepodařilo-li se nám to, můžeme dostat zcela zcestné výsledky – mnohé nám napoví fázový diagram.

Často se též využívá standardní procedury diskrétní Fourierovy transformace, kde se pozorování převádějí z prostoru času do prostoru frekvencí. Zde musíme být při výběru reálných period velmi obezřetní, neboť většinou se vám zde nabízejí falešné periody související spíše s vlastnostmi určité periodicity pořizování dat.

#### 6.5.5 Složitější situace

#### Dlouhodobý trend

Je zcela běžné, že se na světelných změnách konkrétní hvězdy uplatňuje více mechanismů, z nichž jen jeden vede k periodickým změnám, další se projevují nejčastěji systematickým poklesem nebo naopak vzestupem světelné křivky, který je modulován periodickou složkou. Při hledání periody je vhodné tento sekulární člen odečíst (týká se to zejména metod minimalizace fázového rozptylu) (a) nebo ještě lépe – přímo vtělit do modelu světelné křivky (b).

V případě (a) lze velikost sekulárního členu odhadnout tak, že hodnotami celé časové řady proložíme vhodnou funkci – nejčastěji polynomem, jehož funkční hodnoty pak odečteme. Nevýhodou tohoto postupu je, že je dosti háklivý na rozložení okamžiků pozorování v čase. V případě použití modelu světelné křivky lze tento model doplnit o člen odpovídající dlouhodobému trendu např. takto:

$$
y(\beta, P, t) = A_0 + \sum_{j=1}^{k} \left[ A_j \cos(2\pi t/P) + B_j \sin(2\pi t/P) \right] + \sum_{l=1}^{p} C_l \left\{ \frac{t - \bar{t}}{t_s} \right\}
$$

kde  $\bar{t}$  je aritmetický průměr okamžiků pozorování,  $t_s$  je standardní odchylka okamžiků pozorování (většinou v JD). Polynom v tomto tvaru nevnese v dalším zpracování problémy v práci s příliš velkými čísly – hodnota zlomku  $(t - \overline{t})/t_s$ i jeho mocnin bývá rozumně veliká.

#### Multiperiodické změny

Některé proměnné hvězdy mění své charakteristiky v několika periodách (např. hvězdy typu  $\delta$  Sct). Za těchto okolností nejčastěji postupuje tak, že se pro výraznější z nich najde střední periodická světelná křivka a její hodnoty se odečtou od příslušných pozorovaných hodnot a hledají se další periody. Tento postup ale bývá občas nestabilní a přináší rozporuplné výsledky.

#### 6.5.6 Zdánlivé periody (aliasy)

Budeme-li prohledávat periodicitu v určitém rozsahu frekvencí, lze očekávat, že se nám nabídne více period. V zásadě to může znamenat, že zkoumaná veličina vykazuje složitější periodické chování popsané kombinací změn v několika periodách. Dříve než ovšem k takovému závěru dojdeme, měli bychom se přesvědčit, zda tyto nabízené periody nejsou ve skutečnosti periody jen zdánlivé, které jsou výsledkem určitého rozložení zkoumaných dat v prostoru frekvencí. Je tedy nutno předem identifikovat všechny očekávané zdánlivé, falešné a přidružené (konjugované) periody.

Vznik falešných period si můžeme demonstrovat na následujícím příkladu. Představte se, že sledujeme proměnnou hvězdu, která má periodu přesně  $P = 10/11$  dne, pravidelně každý den přesně o půlnoci světového času. Fázi v den 0 si označme 0,0. Příštího dne,  $t = 1,00$  d, bude fáze  $t/P =$ 1,10, čili 0,10, další den pochopitelně 0,20 atd. Bude-li ovšem perioda 10 dní, pak dostaneme týž výsledek, stejně jako v případě, kdy perioda bude  $10/21$  dne,  $10/31$  dne nebo dokonce  $-10/9$  dne(!) (světelná křivka je zde časově obrácená). Co mají všechny tyto periody společného? Vypočtěme si kolik cyklů uplyne po jednom dni u základní periody: 1,100, u první z falešných (spurious) period (desetidenní) je to pak 0,100 cyklů, u další 2,100 cyklu, případně 3,100 cyklu nebo -0,900 cyklu. Liší se tedy od základního cyklu o celé číslo k.

Předpokládejme, že měření provádíme s nějakou obecnou vzorkovací periodou  $P<sub>v</sub>$  (třeba jednoho hvězdného dne:  $365,2442/366,2442 = 0,99727$  tropického dne), pak během něj hvězda vykoná  $c_0$  cyklů:  $c_0 = P_v/P$ . Pro falešné periody  $P_k$  spřažené (konjugované) se vzorkovací periodou  $P_v$ , pak platí:  $c_k = P_v/P_k = c_0 + k = P_v/P + k$ , kde  $k = \pm 1, \pm 2$ . Úpravou pak dostaneme pro hodnoty falešných period známý Tannerův vztah ve tvaru:

$$
\frac{1}{P_k} = \frac{1}{P} + \frac{k}{P_v}; \qquad k = \pm 1, \pm 2, \cdots
$$

Pokud je světelná křivka se dvěma vlnami (eliptické proměnné, některé dvojhvězdy typu W UMa), je to efektivně totéž, jako by byla poloviční, a pro k tedy platí:  $k = \pm 1/2, \pm 1, \pm 3/2, \ldots$ 

Snad každá pozorovací řada pozemských pozorování je vzorkována s frekvencí jednoho hvězdného dne  $P_v = 0.99727d$ , při pozorování slabých hvězd, kdy se pozorovatelé vyhýbají úplňkům by se mohlo projevit vzorkování s periodou synodického měsíce  $P<sub>v</sub> = 29.5$  d a pravidelně se projevuje sezónní vzorkování s periodou tropického roku  $P_v = 365.2442$  d.

Jak se bránit proti vzniku zdánlivých period? Důsledným narušováním vzorkování. V případě hvězdného dne je účinné sledování hvězdy i v době několika hodin před a po její horní kulminaci nebo ještě lépe sledováním hvězdy z jiné zeměpisné délky či z kosmického prostoru<sup>16</sup>). Se sezónním vzorkováním je to horší, zde platí, že hvězda by se měla sledovat souvisle po co nejdelší období v roce, a navíc nezávisle na fázi Měsíce.

#### 6.5.7 Falešné periody

Je dobré odlišovat zdánlivé periody vzniklé přítomností určité periodicity v časovém rozložení jednotlivých pozorování a mezi falešnými periodami, které rovněž lze rozborem materiálu nalézt. Ty vznikají jako důsledek určité periodicity v systematických chybách měření, nejčastěji posunech. Falešná perioda o délce jednoho hvězdného dne se např. projeví tehdy, pozorujeme-li celou noc hvězdu a nekorigujeme-li její jasnost (špatně korigujeme) o extinkci. Stejně tak občas v materiálu najdeme falešnou periodu o délce 1 roku. Obecně bychom měli být vždy ostražití, objeví-li se nám v analýze periody jednoho dne, roku a jejich zlomků.

Test na falešné periody je zřejmý – měly by se totiž stejnou měrou i měření kontrolních neproměnných hvězd podobných vlastností a polohy na obloze.

#### $6.6$  Graf  $(O-C)$

Sledujeme-li nějaký významný okamžik světelné křivky (minimum, maximum) určité proměnné hvězdy po delší dobu, je vhodné zkonstruovat si tzv. graf (O-C), což je časová závislost rozdílu okamžiku pozorovaného extrému  $(O - Observed)$  a vypočteného okamžiku  $(C - Calculated)$ . V grafu  $(O-C)$  se na vodorovnou osu však častěji než čas udává epocha E.

Interpretace pozorovaného grafu (O-C) je jednou z nejúčinnějších "diagnostických" metod chování periodických proměnných hvězd. V případě, že grafem (O-C) je:

- b) přesně vodorovná přímka procházející ( $O-C$ ) = 0, pak je to indikace skutečnosti, že hvězda má jen jednu periodu světelných změn a že použité světelné elementy jsou v pořádku. Tyto "bezproblémové" hvězdy je možno bez obav na několik let opustit a věnovat se jiným.
- c) vodorovná přímka neprocházející ( $O-C$ ) = 0. To znamená, že perioda je jediná, určena je správně, zato okamžik základního minima nebo maxima si opravu vyžaduje.
- d) šikmá přímka procházející bodem  $E = 0$ ,  $(O-C) = 0$ , ukazuje, že okamžik základního extrému je určen správně, periodu je nutno opravit o směrnici přímky proložené závislostí  $(O-C):E: \delta P = d(O-C)/dE.$
- e) parabola svědčí o tom, že se perioda lineárně zkracuje nebo prodlužuje (parabola otevřená vzhůru - například při tzv. pomalém přenosu látky mezi složkami algolidy.)

<sup>&</sup>lt;sup>16</sup>) Všelékem na problémy se zdánlivými periodami je použití fotometrie z družice Hipparcos, kde okamžiky pozorování žádnou periodicitu nejeví.

polynom vyššího stupně. Změny periody jsou komplikovanější, do vzorce pro předpověď okamžiku extrému nutno zavést další členy, jde v podstatě o Taylorův rozvoj se středem v epoše  $E = 0$ :

$$
JD_{hel} = M_0 + EP_0 + \frac{1}{2}E^2 \frac{\partial P}{\partial E}\Big|_0 + \dots = M_0 + EP_0 + \frac{1}{2}E^2 P_0 P_0 + \dots
$$
  

$$
P(t) \approx P_0 + P_0(t - T); \quad P \approx P_0 + P_0 P_0 E;
$$

sinusoida nebo podobná funkce. Zde je nepřirozenějším vysvětlením fakt, že proměnná  $\mathbf{g}$ hvězda obíhá kolem společného těžiště v soustavě s jinou hvězdou, která se jinak spektrálně nebo i světelně nemusí projevovat. Jde o tzv. light-time effect.

#### 6.7 Výpočet  $(O-C)$  a zlepšování světelných elementů hvězdy

Jak jsme ukázali, jedním z nejúčinnějších nástrojů výzkumu proměnných hvězd je studium jejich grafů závislosti hodnot (O-C) na čase, eventuálně na epoše E. Jednotlivé hodnoty se tradičně vztahují k okamžikům extrémů světelné křivky, nejčastěji k maximům, v případě zákrytových dvojhvězd pak k minimům jejich světelných křivek. Zachycení reálného okamžiku extrému jasnosti proměnné hvězdy je však svízelná pozorovatelská úloha, která je nesmírně ztížena kdejakými pozorovacími chybami a nestabilitami. Chceme-li přitom určit okamžik extrému vskutku spolehlivě, jsme nucení pozorovat nejen v samotný okamžik extrémů, ale i v jeho širokém časovém okolí. Kromě ploché části musíme zachytit dostačující části vzestupné a sestupné větve světelné křivky. Takto je ovšem určení polohy jednotlivých bodů v ploše grafu (O-C) výsledkem obvykle několika desítek pozorování v okolí pozorovaného okamžiku O, přičemž hodnota pozorování v bezprostřední blízkosti okamžiku O je paradoxně nejmenší. Určení skutečného okamžiku extrému a stanovení jeho nejistoty je tak vždy mlhavé a sporné. Existuje řada vzájemně konkurujících metod určení okamžiku minima/maxima světelné křivky, jejichž výsledky jsou až překvapivě různé.

Má to dvě základní příčiny: a) sám okamžik extrému je vždy špatně definován a je proto sporný, b) proces nalezení momentu extrému a jeho nejistoty je výsledkem zpracování, jehož detaily nám většinou navždy zůstanou utajeny.

#### 6.7.1 Výpočet (O-C), elementární (O-C), oprava základního extrému  $T_0$

Mnohem spolehlivější přitom je opřít se zejména o ty části světelné křivky (křivky radiálních rychlosti), kde jsou změny nejrychlejší, tedy o vzestupné nebo sestupné větve studovaných periodických křivek. Předpokládejme pro jednoduchost, že hvězda jeví jen ony periodické změny, dlouhodobé trendy, že se nám podařilo úspěšně odečíst. Pro rozbor světelné křivky hvězdy přitom užíváme výchozí světelné elementy – okamžik základního minima/maxima  $T_0$ a periodu  $P_0$ , pomocí nichž proložíme stávajícími pozorováními světelnou křivku ve tvaru funkce  $m(\beta, \varphi)$ .

Nyní získáme nějakou novou skupinu N pozorování  $m_i$  získaných v časech  $t_i$ . Budeme-li předpokládat, že vzhled světelné křivky se nezměnil, pouze mohlo dojít k jistému vývoji světelných elementů. To se projeví tím, že ony nové pozorovací body  $\{t_i, m_i\}$  budou vůči předpověděnému průběhu světelné křivky  $m(\beta, \varphi_i) = m(\beta, (t_i-T_0)/P_0)$ , systematicky posunuty ve vodorovném směru, a to o hodnotu  $\overline{(O - C)}$  Střední hodnotu tohoto posuvu  $\Delta T$  mezi pozorovanou skutečností a předpovědí světelnou křivkou opírající se o světelné elementy  $T_0$ ;  $P_0$  lze vyjádřit vypočítat např. metodou nejmenších čtverců:

$$
S(\mathbf{\beta}, \Delta T) = \sum_{i=1}^{N} \left[ m_i - m \right] \mathbf{\beta}, \quad t_i - T_0 - \Delta T \left[ \begin{matrix} 1 \\ 0 \end{matrix} \right]^2 \approx \sum_{i=1}^{N} \left[ m_i - m \right] \mathbf{\beta}, \quad t_i - T_0 \left[ \begin{matrix} 1 \\ 0 \end{matrix} \right]^2 = \sum_{i=1}^{N} \left[ m_i - m \right] \mathbf{\beta}, \quad t_i - T_0 \left[ \begin{matrix} 1 \\ 0 \end{matrix} + \Delta T \frac{\partial m}{\partial T} \right] \right]^2 = \sum_{i=1}^{N} \left[ \Delta m_i + \Delta T \frac{m(\varphi_i)}{P_0} \right]^2.
$$

Při výpočtu jsme předpokládali,  $\Delta T \ll P$ , takže je na místě linearizace Taylorovým rozvojem. Výraz  $\Delta T$  není nic jiného než hodnota hledaného  $\overline{(O-C)}$  vztaženého ke světelným elementům  $T_0, P_0$ .

$$
\frac{\partial S}{\partial \Delta T} = 0 \quad \Rightarrow \quad 0 = \sum_{i=1}^N \left[ \Delta m_i + \frac{\Delta T \ m[\varphi_i\,0]}{P_0} \frac{m[\varphi_i\,0]}{P_0} \right] \quad \Rightarrow \quad \overline{(O-C)} = -P_0 \frac{\sum_{i=1}^N \Delta m_i \ m[\varphi_i\,0]}{\sum_{i=1}^N m[\varphi_i\,)^2}.
$$

Vztah pro sumu čtverců si můžeme ještě upravit do zajímavého tvaru:

$$
S(\boldsymbol{\beta},\Delta T)=\sum_{i=1}^N\textstyle\big[\frac{\Delta m_i\,P_0}{m\mathbb{I}(\varphi_i)}+\overline{(O\cdot C)}\textstyle\big]\overline{\left[\frac{m\mathbb{I}(\varphi_i)}{P_0}\right]}\bigg]^2=\sum_{i=1}^N\big((O\cdot C)_i\cdot\overline{(O\cdot C)}\big)^2w_i\,,
$$

kde  $(O-C)$  je tzv. elementární  $(O-C)$  definovaná nyní pro každé jednotlivé měření, a  $w_i$  je váha příslušného měření.

$$
(O-C)_i = -P_0 \frac{m_i - m(\varphi_i)}{m(\varphi_i)}; \quad w_i = \left\lfloor \frac{m(\varphi_i)}{P_0} \right\rfloor^2.
$$

 $\sim$ 

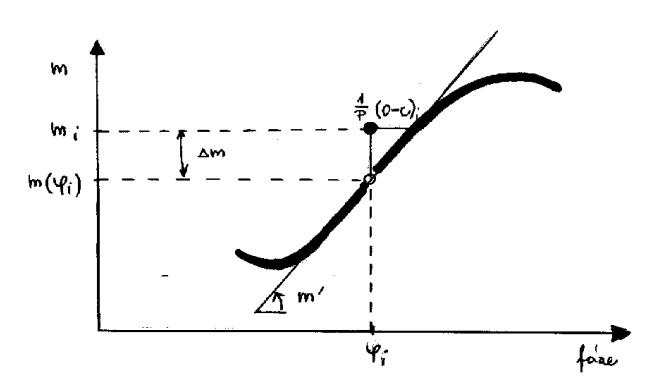

To, že veličina zde označená jako elementární hodnota (O-C) má význam i rozměr této veličiny je konečně patrno z přiloženého náčrtku. Pro stanovení váhy veličiny (O-C)<sub>i</sub> je třeba odhadnout nejistotu jejího určení  $\delta(O-C)$ <sub>i</sub>, která je podle definice veličiny rovna:

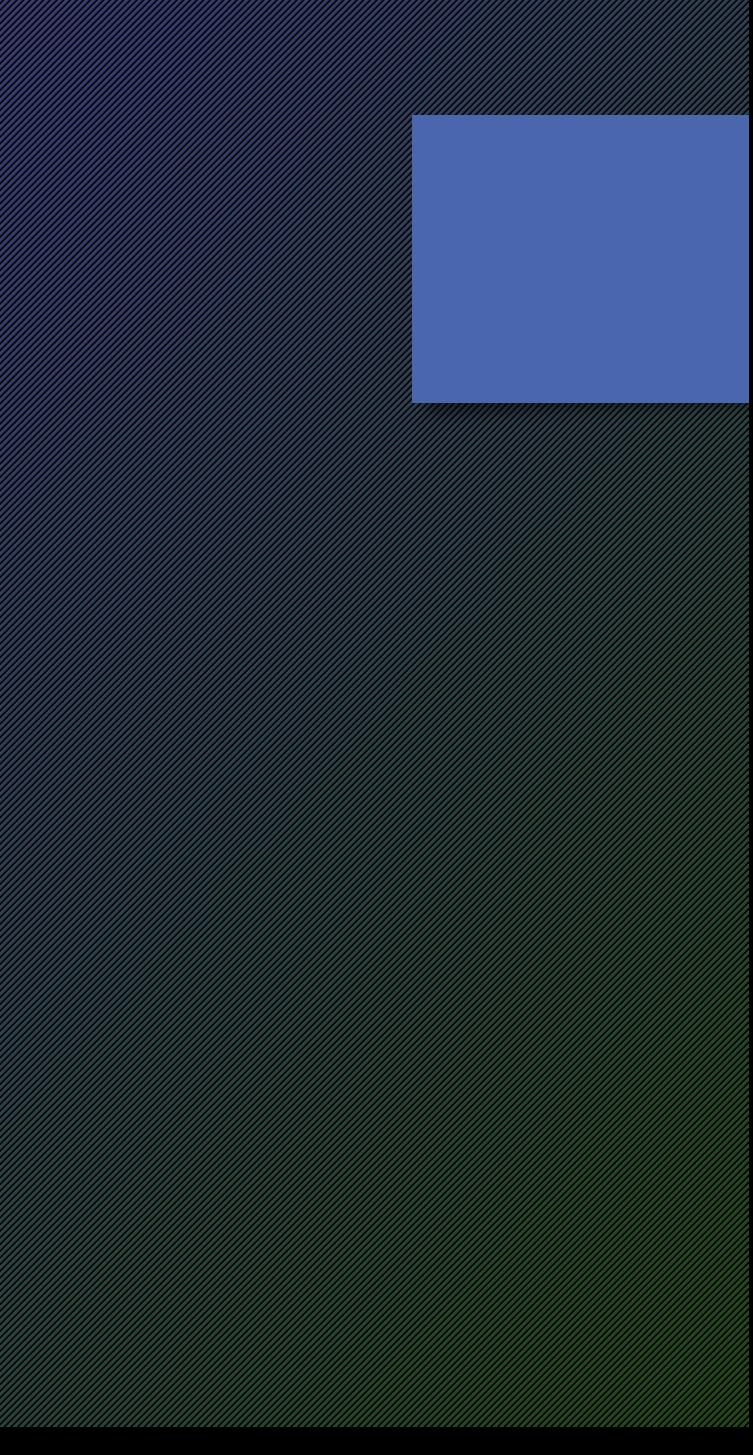

$$
\delta(O\text{-} C)_i = P_0\frac{\delta m_i}{m!\!(\varphi_i)} \qquad \Rightarrow \qquad w_i \approx \frac{1}{\delta^2(O\text{-} C)_i} \approx (m!\!(\varphi_i))^2.
$$

Při stejných nejistotách naměřených veličin je nejistota (O-C)<sub>i</sub> nepřímo úměrná derivaci křivky změn v dotyčném bodě - nejmenší je v blízkosti inflexních bodů křivky, v okolí extrémů roste nade všechny meze. Váha příslušného bodu pak bude přímo úměrná čtverci derivace v dotyčném místě.

Poměrně snadno teď lze vypočítat jak střední hodnotu určení  $\overline{(O-C)}$ , dále standardní odchylku jedné elementární hodnoty s(O-C) a odhad nejistotu určení  $\overline{(O-C)}$ ,  $\delta \overline{(O-C)}$ :

$$
\frac{\sum_{i=1}^{N} (O \cdot C)_i w_i}{(O \cdot C) = \frac{\sum_{i=1}^{N} [(O \cdot C)_i - \overline{(O \cdot C)}]^2 w_i}{\sum w_i}}; \quad s(O \cdot C) = \sqrt{\frac{N \sum_{i=1}^{N} [(O \cdot C)_i - \overline{(O \cdot C)}]^2 w_i}{(N \cdot 1) \sum_{i=1}^{N} w_i}}; \quad \delta \overline{(O \cdot C)} = \frac{s(O \cdot C)}{\sqrt{N}}.
$$

#### Aplikace  $1$  – odhad nejistoty určení (O-C) hladké jednoduché světelné křivky

Pro jednoduchost předpokládejme, že světelná křivka proměnné hvězdy má tvar kosinusovky s poloviční celkovou amplitudou  $A$  a je určena  $N$  měřeními, která ji více či méně rovnoměrně pokrývají. Standardní odchylka hvězdné velikosti jednoho měření nechť je s (magnitud), pro váhovanou nejistotu elementární hodnoty (O-C),  $s(O-C)$  platí:

$$
\delta(O-C)_i = \frac{s P}{2\pi A \sin(2\pi\varphi_i)}, \quad w_i = (\sin(2\pi\varphi_i))^2, \quad s(O-C) = \sqrt{\frac{w_i \delta(O-C)_i^2}{N \overline{w}}} = P \frac{s}{\pi A}
$$

$$
\delta \overline{(O-C)} = \frac{s(O-C)}{\sqrt{N}} = P \frac{s}{\pi A \sqrt{N}}.
$$

Tento odhad je velice užitečný třeba pro případ světelných křivek chemicky pekuliárních hvězd. Číselný příklad ze života:  $P = 2.45$  d,  $s = 0.005$  mag,  $A = 0.05$  mag,  $s(O-C) = 0.078$  d = 1.9 h. Máme-li nyní k dispozici N = 25 takových měření, efektivní nejistota nalezení střední hodnoty  $(O-C)$  je  $s(O-C)/\sqrt{N} = 0,016$  d = 23 minut.

#### Aplikace 2 – nejistota určení okamžiku minima jasnosti zákrytové dvojhvězdy

Předpokládejme schematicky, že světelnou křivku lze aproximovat trojúhelníkovým profilem o hloubce A a šířce D dní. Oblast minima jasnosti nechť je pokryta N měřeními se standardní odchylkou s magnitud. Pak ovšem:

$$
\delta(O-C)_i = \frac{sD}{2A}, \quad w_i = 1, \quad \delta(\overline{O-C}) = D \frac{s}{2A\sqrt{N}}.
$$

Číselný příklad ze života:  $D = 5 h = 0.2 d$ ,  $A = 0.7 mag$ . a) CCD měření: s = 0,005 mag, potom očekávaná nejistota určení okamžiku minima jasnosti je 0,0007 d = 1 min. b) vizuální pozorovaní zkušeným pozorovatelem:  $s = 0, 1$  mag, očekávaná nejistota určení okamžiku minima jasnosti je:

 $0,014$  d = 20 minut. Takto bychom měli při zpracování přidělit takovému pozorování váhu 400krát menší než pozorování vedenému CCD technikou.

Pokud hodnoty  $(O-C)_i$  nejeví žádný zjevný trend, můžeme si (např. pro účely předpovědi) výchozí periodu  $P_0$  podržet a změnit pouze hodnotu okamžiku základního extrému z  $T_0^{17}$ ) na T:

$$
E_i = \frac{t_i - T_0}{P_0}; \qquad \overline{E} = \frac{\sum_{i=1}^{N} E_i w_i}{\sum_{i=1}^{N} w_i};
$$

$$
T = T_0 + \overline{(O - C)} + P_0 E_0; \quad E_0 = \text{round}(\overline{E}) \approx \text{round} \left| \frac{\overline{I} - T_0}{P_0} \right|
$$

který je vztažen k váhovanému těžišti oněch N pozorování, z nichž byl odvozen.  $E_0$  je na celé číslo zaokrouhlený počet cyklů od výchozího okamžiku extrému po nový počátek. Aby byl zachován způsob počítání cyklů (epoch), vztahujeme jejich počítání stále k T<sub>0</sub>. Předpověď okamžiku extrému JD<sub>ext</sub> se takto změní:

$$
JD_{ext} = T + P_0 (E - E_0).
$$

#### 6.7.2 Zlepšování lineárních světelných elementů

V případě, že vzhled závislosti (O-C) na epoše E nasvědčuje tomu, že je záhodno v lineárních světelných elementech upravit i periodu, je třeba využít pro tuto úpravu pokud možno všechna existující měření. Pro jednoduchost stále předpokládejme, že k určování světelných elementů užíváme jen jednu fotometrickou barvu, a navíc, že rozdíly v poloze střední hvězdné velikosti mezi jednotlivými pozorovateli<sup>18</sup>) byly opraveny, takže jde o relativně homogenní fotometrický materiál.

Opět řešíme pomocí MNČ, s tím že Taylorově rozvoji budeme uvažovat i změnu periody  $\Delta P = P - P_0$ , a změnu vektoru parametrů vyjádření světelné křivky  $\Delta \beta = \beta - \beta_0$ 

$$
S(\beta, \Delta P, \Delta T) = \sum_{i=1}^{N} [m_i - m(\beta, \varphi_i)]^2 \approx \sum_{i=1}^{N} [m_i - m] \beta_0, \frac{t_i - T_0}{P_0} \left| - \Delta \beta \frac{\partial m}{\partial \beta} - \Delta T \frac{\partial m}{\partial T} - \Delta P \frac{\partial m}{\partial P} \right|^{2}
$$

$$
= \sum_{i=1}^{N} [ \Delta m_i - \Delta \beta \frac{\partial m}{\partial \beta} + \Delta T \frac{m[\varphi_i]}{P_0} + \Delta P \frac{(t_i - T_0) m[\varphi_i]}{P_0^{2}} \right]^{2}, \qquad \frac{\partial S}{\partial \Delta T} = \frac{\partial S}{\partial \Delta P} = \frac{\partial S}{\partial \Delta \beta} = 0.
$$

Jde tedy o problém řešení 2+dim( $\beta$ ) rovnic s týmž počtem neznámých. Hledání nových elementů a parametrů vyjadřujících světelné křivky postupně několikrát opakujeme, až najdeme konečné řešení. Pokud jsou pozorování ve fázovém diagramu rovnoměrně rozložena a není zjevná korelace mezi tímto rozložením a epochou, můžeme úlohu rozdělit do dvou kroků – nejdříve opravíme světelnou křivku, pak světelné elementy, pak znovu světelnou křivku atd.

Nalezení světelných elementů je pak řešení dvou rovnic o dvou neznámých:

<sup>&</sup>lt;sup>17</sup>) Bývá zvykem, že jako základní minimum/maximum se vybírá takový extrém, který bezprostředně předcházel prvnímu z měření, a to z toho důvodu, aby se zpracovatelé vyhnuli zmatkům, které by sebou neslo používání záporných epoch.

<sup>&</sup>lt;sup>18</sup>) Ty existují skoro vždycky, vzájemné posuvy však málokdy korelují s konkrétní hodnotou světelných elementů, proto je lze během zpracování odečíst.

$$
S(\beta, \Delta P, \Delta T) = \sum_{i=1}^{N} [m_i - m(\beta, \varphi_i)]^2 \approx \sum_{i=1}^{N} \left[ m_i - m \right] \beta, \frac{t_i - T_0}{P_0} \left\| - \Delta T \frac{\partial m(\varphi_i)}{\partial T} - \Delta P \frac{\partial m(\varphi_i)}{\partial P} \right\|^{2} =
$$
  

$$
= \sum_{i=1}^{N} \left[ \Delta m_i + \Delta T \frac{m(\varphi_i)}{P_0} + \Delta P \frac{(t_i - T_0) m(\varphi_i)}{P_0^{2}} \right] \left\| \frac{1}{P_0} \right\|^{2} = \sum_{i=1}^{N} \left[ \frac{\Delta m_i P_0}{m(\varphi_i)} + \Delta T + \Delta P E_i \right] \left\| \frac{1}{P_0} \right\|^{2} \left\| \frac{m(\varphi_i)}{P_0} \right\|^{2}.
$$

Hned od počátku pomocí vztahu uvedeného na konci předchozí podkapitoly vztáhneme počátek elementů k těžišti.

Uvedený vztah lze zapsat i symbolikou s elementárními hodnotami (O-C):

$$
S(\Delta T, \Delta P) = \sum_{i=1}^{N} \left[ (O - C)_i - \Delta T - \Delta P E_i \right]^2 w_i; \qquad \frac{\partial S}{\partial \Delta T} = \frac{\partial S}{\partial \Delta P} = 0.,
$$

což lze interpretovat jako proložení závislosti (O-C) na epoše E přímkou, přičemž jednotlivé body elementárních hodnoty (O-C) mají různou váhu - přímo úměrnou čtverci derivace křivky změn v dané fázi. Standardními metodami pak vyjadřujeme nejistoty určení všech parametrů.

$$
\Delta P = \frac{\sum_{i=1}^{N} (O - C)_i (E_i - \overline{E}) w_i}{\sum_{i=1}^{N} (E_i - \overline{E}) w_i}; \quad \overline{E}^2 = \frac{\sum_{i=1}^{N} E_i^2 w_i}{\sum_{i=1}^{N} w_i}; \quad \delta P = \frac{s(O - C)}{\sqrt{N(\overline{E}^2 - \overline{E}^2)}},
$$

kde  $s(O-C)$ je standardní váhovaná odchylka proložení závislosti  $(O-C)$  na  $E_i$ . Střed světelných elementů umísťujeme do těžiště prokládané přímky:

$$
T = T_0 + \Delta T + E_0 P; \qquad \delta T = \frac{s(O - C)}{\sqrt{N}}
$$

Předpověď okamžiku extrému JD<sub>ext</sub> se takto změní:

$$
JD_{ext} = T + P(E - E_0).
$$

#### 6.7.3 Kvadratické světelné elementy a jejich zlepšování

Zatímco se u valné většiny periodicky proměnných hvězd můžeme dobře spokojit s lineárními světelnými elementy, v nichž je perioda veličinou zcela konstantní, existují proměnné hvězdy u nichž se perioda prokazatelně mění. Okamžitě je to patrno z grafu závislosti (O-C) na epoše  $E$  – nemá tvar přímky.

Z povahy změn periody lze usuzovat na příčiny tohoto jevu – může jím být např. přítomnost třetího tělesa u zákrytové dvojhvězdy (light-time efekt), přenos látky mezi složkami těsné dvojhvězdy nebo zpomalování rotace aktivního pulsaru. Pokud známe příčinu změn, je možné sestavit adekvátní model pro změnu periody a vypočítat jeho parametry. Někdy je však příčina změn nejasná, ví se pouze, že se tato perioda mění. Pro cíle předpovědi je pak na místě změnu periody nějak aproximovat, nejjednodušeji předpokladem, že časová derivace periody je konstantní veličina. Světelné změny jsou pak popsány trojicí tzv. kvadratických světelných elementů: T<sub>0</sub>, P<sub>0</sub> a  $\dot{P}$ , kde T<sub>0</sub> je okamžik, kdy nastal základní extrém světelné křivky, P<sub>0</sub> je pak perioda v ten okamžik.

$$
P(t) \approx P_0 + \dot{P}(t - T_0); \quad P = \frac{dt}{d\varphi}; \quad \varphi_1 = \frac{t - T_0}{P_0};
$$
  

$$
\varphi = \int_{T_0}^t \frac{dt}{P} = \int_{T_0}^t \frac{dt}{P_0 + \dot{P}(t - T)} = \frac{1}{P} \ln(1 + \dot{P}\varphi_1) \approx \varphi_1 - \frac{1}{2} \dot{P}\varphi_1^2
$$
  

$$
JD_{ext} \approx T_0 + P_0 E + \frac{1}{2} P_0 \dot{P} E^2; \quad P \approx P_0 + P_0 \dot{P} E;
$$

Ve vztazích pro fázi se pak použije buď přesný vztah pro fázi  $\varphi$  nebo jeho aproximace v případě, že součin  $\dot{P}\varphi_1$  je malý vzhledem k jedničce. Řeší opět nelineární regresí v gradientní aproximaci.

#### 6.7.4 Robustní regrese

Pokud se v pozorovacím materiálu nenacházejí žádné hrubé chyby nebo odlehlé body, pak je metoda nejmenších čtverců ideálním prostředkem pro hledání parametrů proměnné hvězdy díky své obecnosti a pružnosti v modelování i velmi kuriózních situací. Bohužel metoda ztrácí svou účinnost výskytem bodů, které nesledují tzv. normální rozdělení odchylek (Gaussova křivka). Zde musí nastoupit některá z modifikací MNČ, která vliv těchto bodů minimalizuje např. tém, že jim přiděluje menší váhu, než bodům poblíž těla normálního rozdělení. Jedna z variant této tzv. robustní regrese je popsána v mém materiálu Regrese všeho druhu.

# CVI CLEAN

- tutorial AIP4WIN
- **Finding the Coleman of the Coleman of the Coleman of the Coleman of the Coleman of the Coleman of the Coleman**
- IRAF

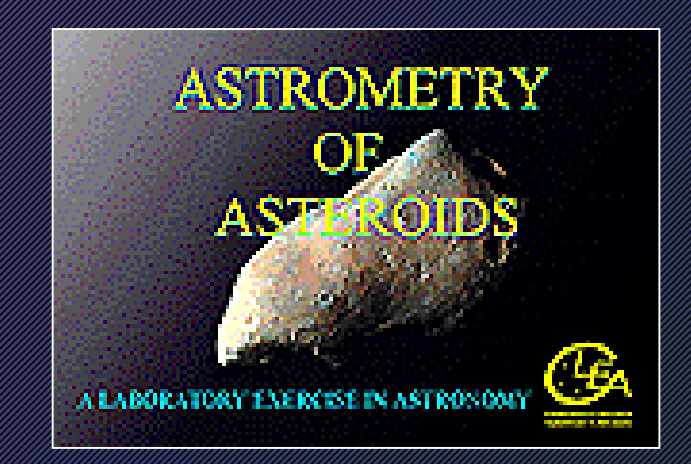

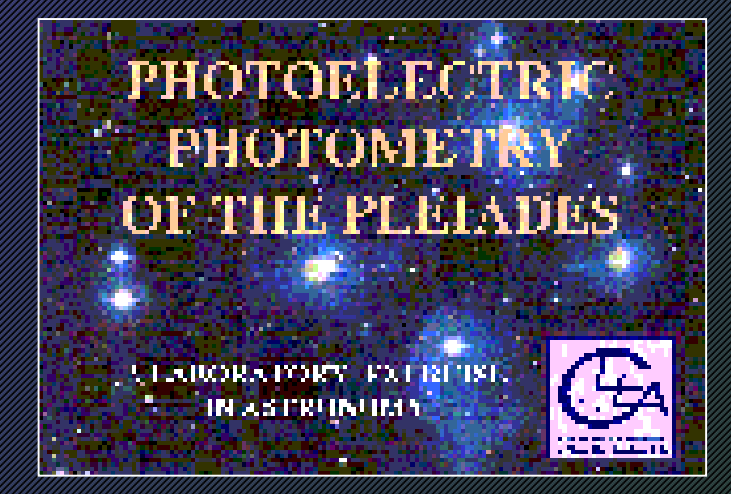

# ... go home ...